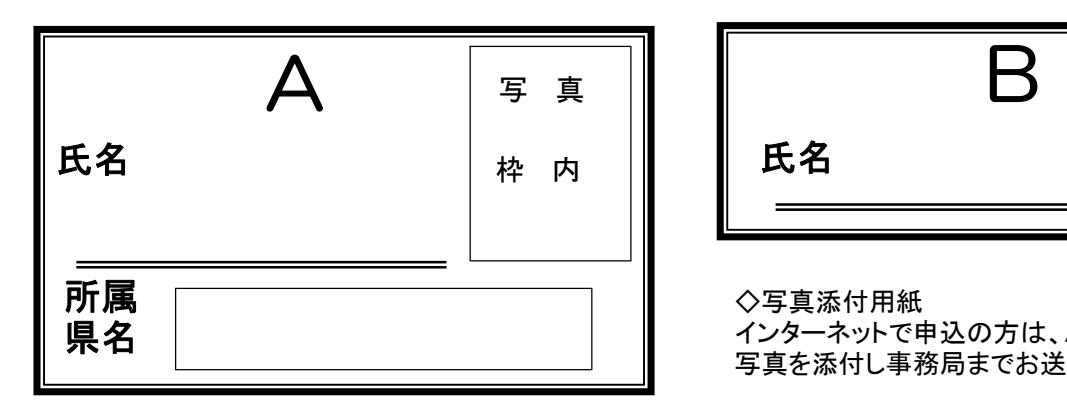

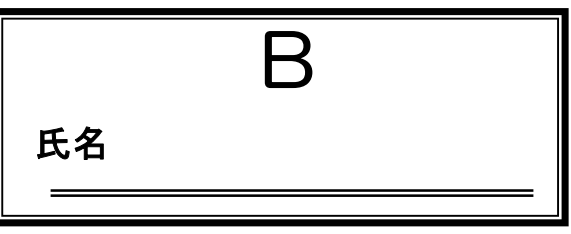

◇写真添付用紙

インターネットで申込の方は、A・B欄にご記入の上 写真を添付し事務局までお送り下さい。